# ivanti

# 8 astuces pour sortir vainqueur votre prochain audit de licences SAP

Découvrez nos astuces pour faire de votre prochain audit des licences SAP une simple formalité, Boostez votre entreprise tout en gagnant du temps et de l'argent, et en restant conforme.

# #1 : Anticipez et planifiez en conséquence

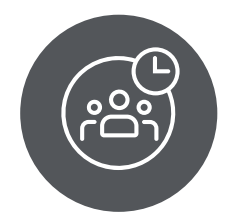

Divisez le processus en plusieurs jalons réalisables. Collectez les données de licences pour tous vos utilisateurs et tous les types de licences.

# #2 : Faites vos devoirs

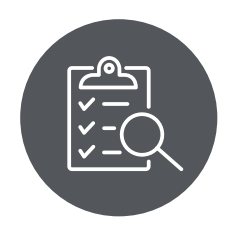

Tenez compte des inspections menées lors des audits précédents pour identifier ce qui fonctionnait et ce qui ne fonctionnait pas.

# #3 : Appliquez la règle des 80/20

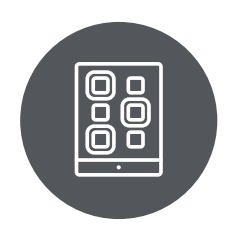

Identifiez les applications à inspecter, celles à analyser brièvement et celles qui peuvent être totalement ignorées.

# #4 : N'oubliez pas les moteurs applicatifs et les autres risques

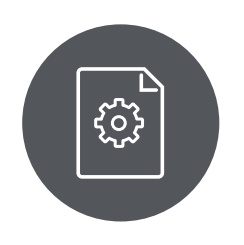

Les licences SAP tiennent comptent des moteurs applicatifs et des licences de chaque utilisateurs.

Vérifiez que les connexions, les activités des développeurs et du personnel technique, ainsi que l'accès des applications tierces puissent également être audités.

#### #5 : Regroupez les noms d'utilisateurs et supprimez les doublons

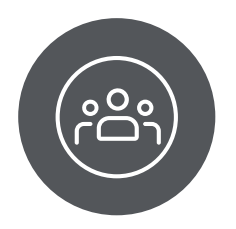

Exploitez les données de l'inspection d'audit pour vérifier vos utilisateurs réels, en supprimant les doublons, et en regroupant les différents noms d'utilisateurs provenant d'un même collaborateur.

#### #6 : Répertoriez les utilisateurs selon leur utilisation réelle des produits

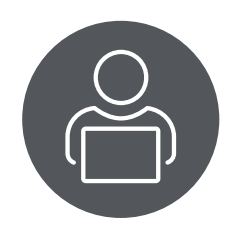

Respectez les méthodes de classification présentées dans votre contrat SAP, mais classez les utilisateurs en fonction de leur utilisation réelle, et pas en fonction de leurs autotisations.

#### #7 : N'envoyez pas de chiffres non valides

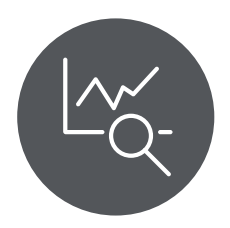

Analysez une quantité suffisante de données et d'activités au fil du temps, pour pouvoir fournir des chiffres corrects sur les licences.

#### #8 : Consultez un expert des licences SAP

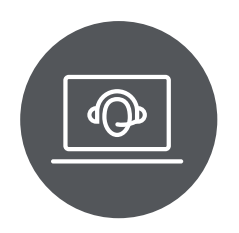

Demandez l'avis d'une personne experte en négociation de licences SAP, qui pourra vous guider tout au long du processus.

# **FAITES APPEL A IVANTI OPTIMIZER POUR SAP**

pour sortir vainqueur votre prochain audit de licences SAP